, tushu007.com

## $<<$ SQL Server2000

<<SQL Server2000 >>

- 13 ISBN 9787111186977
- 10 ISBN 7111186974

出版时间:2006年3月1日

 $1 \quad (2006 \quad 3 \quad 1)$ 

页数:192

字数:309000

extended by PDF and the PDF

http://www.tushu007.com

 $,$  tushu007.com

## $<<$ SQL Server2000 $>>$

SQLServer 2000

Server 2000

 $\mathbb{S}\mathrm{QL}$ 

 $,$  tushu007.com

## $<<$ SQL Server2000

1  $1.1$   $1.2$   $1.3$   $1.3$   $1.4$   $1.6$   $2$   $SQL Server 200$   $21$ 1.4 1.5 1.6 2 SQL Server 2000 2.1 SQL Server2000 2.1.1 SQL Server2000 2.1.2 SQL Server2000 2.1.3 SQL Server2000 2.2 SQL Server2000 2.2.1 SQL Server2000 2.2.2 2.2.3 SQL Server2000 2.3 3 SQL Server 2000 3.1 SQL Server 2000 3.1.1  $\degree$  $\frac{31.2}{2}$   $\frac{4}{2}$   $\frac{4}{2}$   $\frac{4}{2}$   $\frac{4}{2}$   $\frac{31.3}{32}$   $\frac{32}{2}$ (Enterprise Manager) 3.2.1 SQL Server 3.2.2 3.3 (Query Analyzer) 3.3.1 3.3.2 3.4 (SQL Server Net::work Utility) 3.5 (SQL Server Client Network utility) 3.6 (Books online) 3.7 第4章 数据库管理 4.1 数据库的存储结构 4.1.1 数据库文件和文件组 4.1.2 页和扩展盘区 4.2 创建数  $421$  4.2.2 Transact.SQL 4.3  $431$   $432$  Transact.SQL  $44$   $441$  $442$  Transact-SQL  $45$  5  $51$  $51.1$   $\qquad -$ char varchar  $51.2$   $\qquad -$ text  $51.3$   $51.4 \text{BIT}$  $51.5$   $52$   $521$  "  $52.2$  Transact.SQL  $53$   $531$   $*$   $732$   $7$   $7$   $532$   $8$   $54$  $5.3$   $5.31$   $5.42$   $5.42$   $5.42$   $5.5$   $5.5$   $5.5$   $5.5$   $5.5$   $5.5$   $5.5$   $5.5$   $5.5$   $5.5$   $5.5$   $5.5$   $5.5$   $5.5$   $5.5$   $5.5$   $5.5$   $5.5$   $5.5$   $5.5$   $5.5$   $5.5$   $5.5$   $5.5$   $5.5$   $5.5$   $5.5$   $5.5$   $5.5$   $5.5$   $5.5$  6.1 SELECT条件列表 6.2 FROM子句 6.3 WHERE子句 6.4 统计 6.4.1 GROUPBY子句 6.4.2 HAVING 6.4.3 COMPUTE 6.5 6.6 UNION 6.6.1 UNION $662$ UNION $67$  $6.7.2$   $6.7.3$   $6.8$   $6.9$   $7$   $7.1$   $7.1.1$  $7.1.2$   $7.2$   $7.2$   $7.2.1$   $7.2.2$ 用Transact.SQI.命令创建索引 7.3 修改索引 7.4 删除索引 7.4.1 用企业管理器删除索引 7.4.2  $T-SQL$  7.5 8 81 81.1 81.2 81.2 example a set SQL and the Second Second Second Second Second Second Second Second Second Second Second Second Second Second Second Second Second Second Second Second Second Second Second Second Second Second Second Second 83 831 832 833 84 9 question in the extent of the extent of the extent of the extent of the extent of the extending of the extending of the extending of the extending of the extending of the extending of the extending of the extending of the 程 9.2触发器 9.2.1创建触发器 9.2.2触发器的嵌套 9.2.3删除触发器 9.3习题第10章 SQL Server 10.1 SQL server 10.1.1 10.1.2 10.2  $10.21$   $10.22$   $10.3$   $10.3$   $\sqrt{10.31}$   $10.31$ 10.3.2 10.3.3 DTs 10.4 SQL Server 10.5 11 SQL Server 11.1 ODBC 11.1.1 ODBC 11.1.2 ODBC 建 11.2 Wleb技术 11.2.1 Web技术介绍 11.2.2 基于Web技术的数据访问 1l.3 应用实例——网 11.31 11.32 11.4

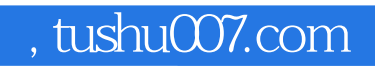

## $<<$ SQL Server2000  $>>$

本站所提供下载的PDF图书仅提供预览和简介,请支持正版图书。

更多资源请访问:http://www.tushu007.com